### <span id="page-0-0"></span>Programowanie i projektowanie obiektowe Python od środka

Paweł Daniluk

Wydział Fizyki

Jesień 2015

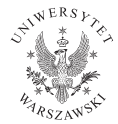

4日)

Zasięgi nazw (ang. scopes)

#### Przestrzeń nazw

Mapowanie nazw (zmiennych) do wartości (obiektów). Jest związane z:

- **e** klasami
- **o** objektami
- modułami

Dodatkowo występują przestrzenie:

- lokalna (locals())
- globalna (globals())
- wbudowana (\_\_builtin\_\_)

#### Przestrzenie nazw są niezależne.

4日)

 $\Omega$ 

# Zasięgi nazw (ang. scopes)

### **Zasięgi**

- Zasięgi są związane z funkcjami.
- Zmienne występujące w funkcji są widoczne w jej leksykalnym obrębie i należą do lokalnej przestrzeni nazw.
- Przypisanie zawsze dotyczy najsilniej zagnieżdżonego zasięgu.
- Zasięg, w którym funkcja została zdefiniowana istnieje wraz z nią.

4 0 8

Zasięgi – przykłady

 $def f()$ : print  $(x)$  $x = 'global'$  $f()$ 

 $def f()$ :  $x = 'f'$  $print(x)$  $x = 'global'$ print  $(x)$  $f()$  $print(x)$ 

 $QQ$ 

イロト イ押 トイヨ トイヨ トーヨー

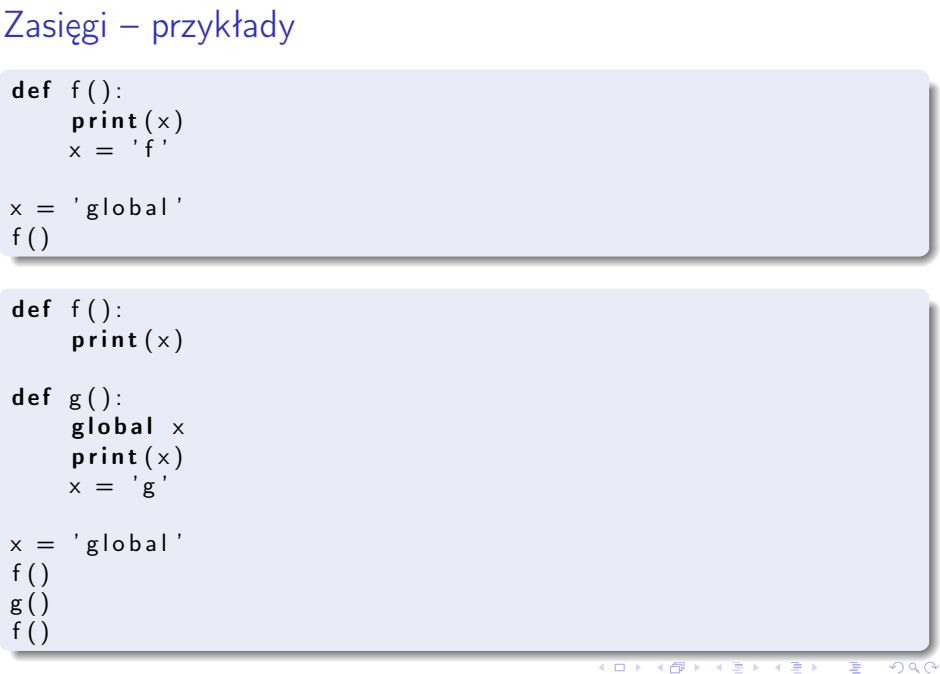

```
Zasięgi – przykłady
x = 'global'def f():
    def g():
         global \timesprint (x)x = 'f'g()f()def f():
    def g():
        n on local x
        x = 'g'x = 'f'g ( )
    print (x)x = 'global'f ( )
print(x)P. Daniluk(Wydział Fizyki) PO w. X Jesień 2015 6 / 48
```
## Implementacja przestrzeni nazw

Przestrzenie nazw są zazwyczaj implementowane przy pomocy słowników. Często słownik dostępny jest przez atrybut \_\_dict\_\_.

### Funkcje

- locals()
- $\bullet$  globals()
- $\bullet$  dir([object]) zwraca zmienne w bieżącym zasięgu lub atrybuty dostępne w obiekcie (niekoniecznie własne)

Można zrobić klasę, której obiekty nie mają atrybutu \_\_dict\_\_. Służy do tego atrybut \_\_slots\_\_.

```
class A(\text{object}):
       __slots__=[ ' a1 ' , ' a2 ' ]
Klasa A ma tylko dwa atrybuty a1 i a2.
```
イロト イ母ト イヨト

 $290$ 

# Typy i obiekty

- Każda wartość w Pythonie jest obiektem (nawet liczba).
- Każdy obiekt ma unikalny identyfikator (id())
- Każdy obiekt ma typ (type())

4日)

つくい

# Typy wbudowane w Pythona

- None
- NotImplemented
- Ellipsis
- numbers.Number
	- **Inders.Integral**
	- **P** numbers. Real
	- **Inumbers.Complex**
- **•** Sequences
	- $\blacktriangleright$  immutable
		- $\star$  strings
		- $\star$  unicode
		- $\star$  tuples
	- $\blacktriangleright$  mutable
		- $\star$  lists
		- byte arrays

**◆ ロ ▶ → 伊** 

# Typy wbudowane w Pythona

#### • sets

- <sup>I</sup> set
- $\blacktriangleright$  frozenset
- **•** mappings
- callable types
	- user-defined functions
	- $\blacktriangleright$  user-defined methods
	- $\blacktriangleright$  generator functions
	- $\blacktriangleright$  built-in functions
	- $\blacktriangleright$  built-in methods
	- $\triangleright$  class types (new-style)
	- **I** classic classes
	- $\triangleright$  class instances (czasem)
- modules
- **o** classes
- **o** class instances
- files

## Funkcje są obiektami

Funkcje mogą być traktowane jak wartości:

- przypisywane na zmienną,
- przekazywane jako parametry.

Funkcje mogą mieć atrybuty.

```
\gg def f():
... pass
...
\gg f.atr=1
>>> f.atr
1
```
4 0 8 4

 $\Omega$ 

## Funkcje są obiektami

#### Funkcje nazwane

def  $f(x)$ : return  $x+1$ 

#### Funkcje anonimowe

f=lambda  $x: x+1$ 

**←ロト ← イロ** 

おうす 悪 おう

 $2Q$ 

Czym się różni funkcja od metody?

```
\gg class A():
   def f(self):... pass
...
>> A. _dict__
'_module_': '_main_', '_doc_': None, 'f': <function f at 0x10e3615f0>
>>> A.f
<unbound method A.f>
\gg A().f
\lambda <br/>bound method A.f of \lambda_main_ .A instance at 0x10e1fdb90>>
```
- Funkcje są atrybutami klas.
- Pobranie atrybutu, który jest funkcją, skutkuje zwróceniem metody.
- Metoda może być przywiązana lub nie.

K □ ▶ K @ ▶ K 로 ▶ K 로 ▶ \_ 로 \_ K) Q (^

Czym się różni funkcja od metody? c.d.

Metody mają atrybuty:

- im class klasa
- im\_func funkcja (atrybut klasy)
- im\_self obiekt (określony tylko w metodzie przywiązanej)

### Metoda przywiązana

Obiekt, który można wywołać (ma metodę \_\_call\_\_). Wywołanie powoduje przekazanie do funkcji parametru self oraz pozostałych podanych w wywołaniu metody.

#### Metoda nieprzywiązana

Metoda nieprzywiązana różni się od funkcji tym, że weryfikuje, czy pierwszy parametr jest instancją klasy, z której metoda pochodzi.

つくい

イロメ イ母メ イヨメ イヨメ

Nowe i stare klasy (new-style classes, classic classes)

#### Classic classes

- Niezależne od systemu typów.
- **•** Instancje klas są typu <type 'instance'>.

### New-style classes

◆ ロ ▶ → 伊

- Włączone w system typów.
- **•** Typ instancji jest równy jej klasie.
- Dziedziczą z klasy object.

#### Możliwości klas w nowym stylu

- metody statyczne i klasowe
- cechy i deskryptory
- **·** lepsze wielodziedziczenie
- **o** metaklasy

#### $\bullet$  \_\_slots\_\_

つくい

# Wielodziedziczenie (ang. multiple inheritance)

Czasami występuje potrzeba opisu klas, które łączą w sobie cechy kilku klas nadrzędnych (np. latająca łódź).

Wielodziedziczenie może powodować straszne problemy (Deadly Diamond of Death). Niezwykle istotne są reguły wyszukiwania metod (Method Resolution Order – MRO).

# Wielodziedziczenie (ang. multiple inheritance)

Czasami występuje potrzeba opisu klas, które łączą w sobie cechy kilku klas nadrzędnych (np. latająca łódź).

Wielodziedziczenie może powodować straszne problemy (Deadly Diamond of Death). Niezwykle istotne są reguły wyszukiwania metod (Method Resolution Order – MRO).

Stare i nowe klasy różnią się MRO. W nowych klasach zawsze występuje diament (bo dziedziczą z object).

#### Linearyzacja

Kolejność klas w MRO zachowuje porządek wynikający z dziedziczenia (nadklasa zawsze po podklasie) i kolejności występowania nadklas w definicji klasy.

Þ

 $QQ$ 

イロメ イ母メ イヨメ イヨメ

## <span id="page-17-0"></span>Wielodziedziczenie c.d.

```
Niektóre hierarchie nie pozwalają na linearyzację
class A(\text{object}):
    def meth (self): return "A"
class B( object ):
    def meth (self): return "B"
class X(A, B): pass
class Y(B, A): pass
class Z(X, Y): pass
```
4 0 8 4

 $200$ 

<span id="page-18-0"></span>Metoda rozszerzająca zazwyczaj wywołuje metodę z nadklasy.

#### Problem

```
class A(\text{object}):
     def m(self): "save_AA's_Bdata"
class B(A):
     def m(self):" save<sub>u</sub>B' sudata"
          A.m( self)
class C(A):
     def m(self):" save\overline{C}' s\overline{C} data"A.m(self)class D(B, C):
     def m(self):" s a v e ␣D ' s ␣ da ta "
          B.m(self); C.m(self)
```
 $200$ 

イロト イ押 トイヨ トイヨ トーヨ

<span id="page-19-0"></span>Metoda rozszerzająca zazwyczaj wywołuje metodę z nadklasy.

#### Problem

```
class A(\text{object}):
     def m(self): "save_AA's_Bdata"
class B(A):
     def m(self):" save<sub>u</sub>B' sudata"
          A.m( self)
class C(A):
     def m(self):" save\overline{C}' s\overline{C} data"A.m(self)class D(B, C):
     def m(self):" s a v e ␣D ' s ␣ da ta "
          B.m(self); C.m(self)
```
Wywołanie D.m() spowoduje dwukrotne wykon[ani](#page-18-0)e [A](#page-20-0)[.](#page-17-0)[m](#page-18-0)[\(](#page-19-0)[\)](#page-20-0)[.](#page-0-0)

```
class A(\text{object}):
     def m(self): "save_AA's_Bdata"
class B(A):
     def m(self): "save_BB's_Udata"
     def m(self): self. m(); A.m(self)class C(A):
     def m( self ): " save\text{C}' s\text{C} data "
     def m(self): self. m(): A.m(self)
class D(B, C):
     def m( self ): " save<sub>u</sub>D' s<sub>u</sub> data "</sub></sub>
     def m(\text{self}): self. m(); B. m(\text{self}); C. m(\text{self}); A.m(self)
```
 $\Omega$ 

```
class A(\text{object}):
    def m(self): "save_AA's_Bdata"
class B(A):
    def m(self): "save_B" s B 's B data"
    def m(self): self. m(); A.m(self)class C(A):
    def m( self ): " save\text{C}' s\text{C} data "
    def m(self): self. m(): A.m(self)
class D(B, C):
    def m( self ): " save_DD' s_D data "
    def m(\text{self}): self. m(); B. m(\text{self}); C. m(\text{self}); A.m(self)
```
To rozwiązanie jest poprawne, ale implementacja D musi uwzględnić istnienie klasy A.

 $200$ 

イロメ イ何メ イヨメ イヨメー ヨ

## Strategia następnej metody

```
class A( object ):
    def m(self): "save<sub>u</sub>A's<sub>u</sub>data"class B(A):
    def m(self): "save_B's_Bdata"; super(B, self).m() \# Cclass C(A):
    def m(self): "save\overline{C}'s\overline{C}data"; super(C, self).m() \# Aclass D(B, C):
    def m(self): "save_D's_Ddata"; super(D, self).m() \# B
```

```
A. mro = (A, object)
B. mro = (B, A, object)
C. mro = (C, A, object)D. mro = (D, B, C, A, object)
```
super(class, obj)

- nie musi być nadklasą class
- jest nadklasą obj.\_\_class\_\_
- obj musi być instancją pewnej podklasy cl[as](#page-21-0)[s](#page-23-0)

# <span id="page-23-0"></span>Jak powstają metody?

```
>>> class A(object):
... def f(self): pass
...
>> A. dict ['f']<function f at 0x10be7f140>
>>> A.f
<unbound method A.f>
\gg A().f
<bound method A.f of <__main__.A object at 0x10bea10d0>>
```
Funkcja ma metodę \_\_get\_\_(self, obj, objtype=None).

```
>>> def g(self):pass
...
\gg g. _ get_ (None, A)
<unbound method A.g>
>>> g_{\text{--get}_{-}}(A(), A)
\& bound method A.g of \&_main__.A object at 0x10bea1250>>
```
# Jak powstają metody?

Zamiast funkcji możemy mieć dowolny obiekt, który ma metodę \_\_get\_\_.

```
class RandFun ( object ):
    def init ( self, *args ):
        self. f \mid i st = argsdef get (self, obj, objtype=None):
        return random choice (self flist). get (obj, objtype)
class A( object ):
    def f1 (self):
        print " Jestem _1 f1"
    def f2 (self):
        print " Jestem 162"
    def g (self, val):
        print " Jestem g: "+str(val)
    rf =RandFun( f1, f2 )rfg = RandFun(f1, f2, fg)イロト イ母ト イヨト イヨト
                                                                       QQ
```
## **Deskryptory**

Obiekt implementujący co najmniej jedną z metod \_\_get\_\_(), \_\_set()\_\_, \_\_delete()\_\_ nazywa się deskryptorem.

```
class RevealAccess (object):
     def init ( self, in it v a l=None, name=' var'):
          \overline{\mathsf{self}} \overline{\mathsf{val}} = initual
          self.name = namedef get ( self, o bj, o bj t y p e ) :
          print 'Retrieving', self.name
          return self val
     def set (self, obj, val):
          print 'Updating', self . name
          self, val = val
class B( object ):
    x = Reveal Access (10, 'var^{\prime\prime}"')
    v = 5
```
**K ロ ▶ K 何 ▶ K ヨ ▶ K ヨ ▶ 『ヨ 』 のQ (V** 

### Deskryptory c.d.

Deskryptory pozwalają na łatwą realizację kapsułkowania. property(fget=None, fset=None, fdel=None, doc=None)

```
class C( object ):
    def getx (self):
        return self. \timesdef setx (self, value):
        self. x = value
    def delx (self):
        del self. x
    x = property (getx, setx, delx, "I'm
the
"x'oproperty.")
```
イロト イ押 トイヨ トイヨ トーヨー わなべ

Przy pomocy deskryptorów można zrealizować metody statyczne.

```
class staticmethod ( object ):def \_\ninit \_\_ (self , f):
       self f = fdef get ( self, obj, o bjtype=None ) :
         return self f
```
◆ ロ ▶ → 伊

 $\Omega$ 

医阿伯氏试验检胆囊

### ... i klasowe

```
class classmethod ( object ):
     def init ( self , f ) :
           s e \vert f \vert f = f
     def get ( self, obj, klass=None ):
           if klass is None:
                 klass = true(obj)def new func (*args):
                 return self. f (klass, *args)
           return newfunc
```
**◆ ロ ▶ → 伊** 

## **@dekoratory**

Metody statyczne (i klasowe) można tworzyć korzystając z klas staticmethod i classmethod.

```
class A(\text{object}):
    def f():
          p a s s
     static = stationet hod(f)def g(c|s):
          p a s s
    g=clas method(g)
```
**◆ ロ ▶ → 伊** 

 $\Omega$ 

Ale zazwyczaj stosuje się zapożyczoną z Javy składnię.

```
class A( object ):
     @staticmethod
     def f():
          p a s s
     @ cl a s sm e t h o d
     def g(c|s):
          p a s s
```
 $2Q$ 

 $\mathbf{p}$ B

重

**K ロ ト K 伊 ト K ヨ ト** 

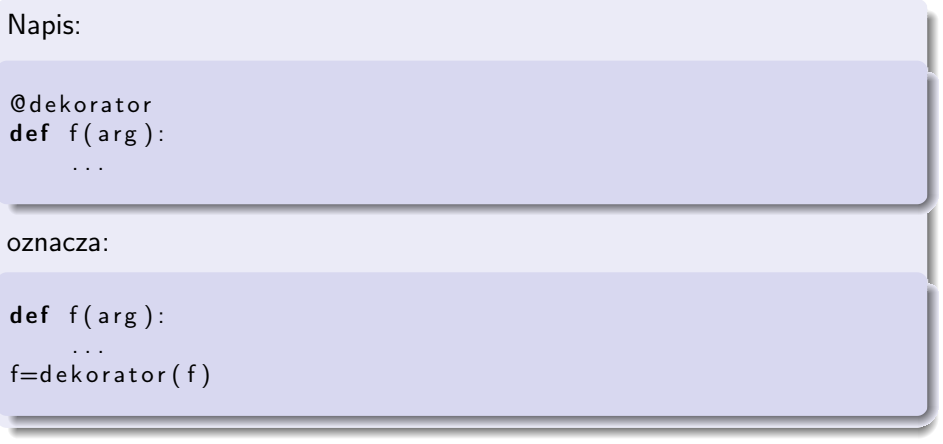

Dekorator funkcji jest funkcją, która jako argument bierze funkcję dekorowaną i zwraca zmodyfikowaną funkcję.

4 ロ → 4 何

つくい

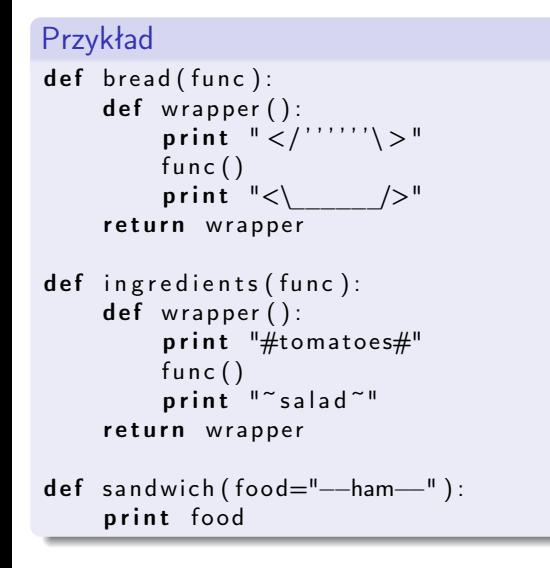

**◆ ロ ▶ → 伊** 

医阿里氏阿里氏

 $2Q$ 

#### Przykład

```
sandwich ()
\#outputs: -\text{ham}—
sandwich = bread (ingredients (sandwich))
sandwich ()
\#outputs:\#</'''''''' >
##tomatoes#
# —ham—# ~salad~#<\ />
```
Э×

イロト イ母ト イヨト イ

B

```
@b read
@ i n g r e d i e n t s
def sandwich (food="--ham--"):
     print food
sandwich ()
\#outputs:
\# < /''''''' ' \ >
##tomatoes#
# −−ham−−
# ~ salad ~
\#<\br/>\ />
```
**◆ ロ ▶ → 伊** 

メイラメ

#### Kolejność ma znaczenie

```
@ i n g r e d i e n t s
@b read
def strange sand wich (food="--ham--"):
     print food
strange sandwich ()
\#outputs:#tomatoes#\#</'''''''' >
# —ham—#<\______/>
\# \overline{ salad\overline{)}
```
**◆ ロ ▶ → 伊** 

 $\rightarrow$   $\rightarrow$   $\equiv$   $\rightarrow$   $\rightarrow$ 

### @dekoratory – przekazywanie argumentów

```
def a decorator passing arguments (function to decorate):
    def a wrapper accepting arguments (arg1, arg2):
         print "I_{\sqcup}got_{\sqcup}args!_{\sqcup}Look:", arg1, arg2
         function to decorate (arg1, arg2 )
    return a wrapper accepting arguments
Qa decorator passing arguments
def print full name (first name, last name):
    print "My<sub>u</sub>name<sub>u</sub>is", first name, last name
print full name (" Peter", "Venkman")
# outputs:
#I got args! Look: Peter Venkman
#My name is Peter Venkman
```
Przy dekoratorach stosowanych do dowolnych funkcji używa się \*args, \*\*kwargs.

**K ロ ▶ K 何 ▶ K ヨ ▶ K ヨ ▶ 『ヨ 』 のQ (V** 

## @dekoratory – przekazywanie argumentów do dekoratora

```
def wrap in tag ( tag ):
    def factory (func):
         def decorator (* args, ** kwargs):
              return \sqrt{8} (tag)s >%(rv)s </%(tag)s > '%
                ({ { ' tag ' : tag, ' rv ' : func (*args, **kwargs)})
         return decorator
    return factory
Qwrap in tag('b')
Qwrap in tag('i')
def say (val):
    return val
print say ('hello')
```
Funkcja wrap\_in\_tag zwraca dekorator, który dokłada do wyniku dekorowanej funkcji zadany tag XML.

**K ロ ▶ K 何 ▶ K ヨ ▶ K ヨ ▶ 『ヨ 』 のQ (V** 

Klasy również można dekorować

```
def addID (original class):
    orig init = original class . init
    def init ( self, id, *args, **kws ):
        self. id = idself. get Id = getIdorig init (self, *args, **kws)
    original class. init_{--} = -init_{--}return original class
@addID
class Foo:
    p a s s
```
**EXTERNITY OF SACK** 

**◆ ロ ▶ → 伊** 

# Konstruktory i inicjalizatory

#### Metoda \_\_new\_\_

\_\_new\_\_ jest metodą statyczną, która jako pierwszy argument bierze klasę obiektu, który ma zostać stworzony. Pozostałe argumenty są przekazywane do inicjalizatora.

#### Metoda \_\_init\_\_

\_\_init\_\_ jest wywoływana po \_\_new\_\_.

#### Metoda \_\_call\_\_

Tworząc klasę (np. A()) wywołujemy metodę \_\_call\_\_, która wywołuje po kolei \_\_new\_\_ i \_\_init\_\_.

Konstruktory i inicjalizatory - c.d.

```
Przykład
```

```
\ln [1]: class A(object):
    \ldots : def init ( self ) :
    \overline{\text{self}} \cdot \overline{\text{x}} = 1. . . :
\ln [2]: a1 = A()
\ln [3]: a1.x
Out [3]: 1\ln [4]: a 2 = A. new (A)
\ln [5]: a2
Out [5] : \leq main A at 0 \times 10434b750>
```
イロト イ押 トイヨ トイヨ トーヨー わなべ

Konstruktory i inicjalizatory - c.d.

#### Przykład

 $\ln$   $[6]$ : a2.x

```
Attribute Error
Traceback (most recent call last)
\langleipython-input-6-ecef1d046d23> in \langlemodule>()
−−−−> 1 a2 . x
AttributeError: 'A' object has no attribute 'x'
\ln [7]: a2. \ln ()
\ln [8]: a2.x
Out [8]: 1
```
−−−−−−−−−−−−−−−−−−−−−−−−−−−−−−−−−−−−−−−−−−−−−−−−−−−−−−−−−−−−−−−−−−−−−−−−−−−

イロト イ押 トイヨ トイヨ トーヨー わなべ

```
class GimmeFive ( object ):
    def new (cls , *args , **kwargs ):
        return 5
```
#### Zastosowania

- **1** Tworzenie obiektu innej klasy.
- <sup>2</sup> Wykonanie operacji, które nie mogą zależeć od implementacji \_\_init\_\_ w podklasach.

4 0 8 4

 $200$ 

## Metoda new - przykład

```
class Operator (object):
    def new (cls, op, *args, **kwargs):
        \overline{\mathsf{i}\mathsf{f}} op = ' +':return super (Operator, cls). new (Add)
         elif op = '*':
             return super (Operator, cls). new (Mul)
    def init ( self, op, arg1, arg2 ):
        self. arg1 = arg1self. arg2 = arg2class Add (Operator):
    def eval(self):
        return self. arg1 + self. arg2class Mul(Operator):
    def eval(self):
        return self. arg1 * self. arg2
```
## Metoda new - przykład

```
\ln [2]: op . Operator ('+'', 3, 4)Out [2]: <op. Add at 0x1071a5790>\ln \left[ 3 \right]: op. Operator ('+', 3, 4). eval
Out [3]: <br/>bound method Add eval of <op Add object at 0 \times 1071a5b90>
\ln \left[ 4 \right]: op. Operator ('+'', 3, 4). eval ()
Out [4] : 7\ln [5]: op. Operator ('*/', 3, 4). eval ()
Out [5] : 12
```
KED KARD KED KED E VOQO

Metaklasy (Lasciate ogni speranza)

Klasy są obiektami:

- $\bullet$  klasy type new-style classes
- klasy types.ClassType classic classes

4日)

つくい

Metaklasy (Lasciate ogni speranza)

Klasy są obiektami:

- klasy type new-style classes
- klasy types. ClassType classic classes

W zasadzie nic nie stoi na przeszkodzie, aby klasy były obiektami dowolnej klasy (metaklasy).

#### Jaki jest z tego pożytek?

- sianie zamętu i zniechęcenia
- kontrola tworzenia klasy (metody \_\_new\_\_ i \_\_init\_\_)
- kontrola tworzenia obiektów klasy (metoda \_\_call\_\_)

Metaklasa danej klasy jest określona przez:

- atrybut \_\_metaclass\_\_
- metaklasa jednej z klas bazowych
- zmienna globalna \_\_metaclass\_\_
- types.ClassType

Tworzenie klasy skutkuje wywołaniem metaklasy:

```
M(name, bases, disc)
```
◆ ロ ▶ → 伊

gdzie:

- name nazwa klasy
- bases klasy bazowe
- $\bullet$  dict elementy klasy

つくい

```
class Meta(type):
     def init ( cls, name, bases, dict ):
          print "Definiowana<sub>u</sub>klasa:", cls
          print "o<sub>u</sub>nazwie:u'', name
          print "dziedziczy_1z:_1", bases
          print "o_{\text{u}}elementach:\text{u}", dict
          type . init ( cls , name, bases , dict )
     def call (c \mid s , * \text{args} , * * \text{kwargs}):
          print "Tworze\text{...}obiekt\text{...}klasy:", cls
          return type. \text{call} ( cls, * args, ** kwargs )
```
 $\Omega$ 

```
\ln [10]: class A(object):
   \dots : ________ metaclass ____ Meta
   \overline{\mathsf{def}} m(self):
   ....: print "Jestem Um"
   . . . . :
Definiowana klasa: <class '_ main .A'>
o nazwie: A
dziedziczy z: (<i>type</i> 'object'>.)
o elementach: \{ 'm' : \\ <function m at 0x10e3c0de8 >, ' module
\ln [11]: A()
Tworze obiekt klasy: <class '__ main A'Out [11]: < main A at 0 \times 10e3b8e50>
```
DER KID DE POLO

```
Przykład – automatyczne tworzenie properties
class autoprop (type):
    def init ( cls, name, bases, dict ):
         super(autoprop, cls). init (name, bases, dict)
         props = \{\}for member in dict . keys ():
             if member starts with ("get")or member s tarts with ("set " ) :props [member [5:]] = 1for prop in props. keys ():
             f get = getattr(cls, "get_%s" % prop, None)f set = getattr(cls, "Set", %prop, None)\text{setattr}(\text{cls}, \text{prop}, \text{property}(\text{fget}, \text{fset}))
```
ാം

#### <span id="page-51-0"></span>Zastosowanie

```
\ln [29]: class A(object):
    \ldots : \ldots metaclass = autoprop
    \dots : def get x ( s e l f ) :
    \ldots : \qquad \qquad print " get x''\dots : \qquad \qquad return a \qquad x
    \dots : def set x ( s e l f , x ) :
    \dots: \qquad \qquad \textbf{print} \quad " \textbf{ set } x"\dots: self. \quad x = x. . . . :
\ln [30]: a = A()
\ln [31]: a.x = 5
set x
\ln [32]: a.x
get_x
get_x
Out [32]: 5
```